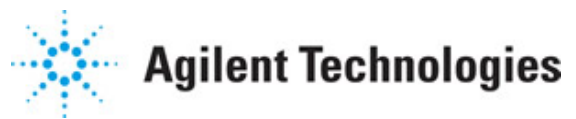

**Advanced Design System 2011.01**

**Feburary 2011 CMMB Design Library**

## **© Agilent Technologies, Inc. 2000-2011**

5301 Stevens Creek Blvd., Santa Clara, CA 95052 USA

No part of this documentation may be reproduced in any form or by any means (including electronic storage and retrieval or translation into a foreign language) without prior agreement and written consent from Agilent Technologies, Inc. as governed by United States and international copyright laws.

## **Acknowledgments**

Mentor Graphics is a trademark of Mentor Graphics Corporation in the U.S. and other countries. Mentor products and processes are registered trademarks of Mentor Graphics Corporation. \* Calibre is a trademark of Mentor Graphics Corporation in the US and other countries. "Microsoft®, Windows®, MS Windows®, Windows NT®, Windows 2000® and Windows Internet Explorer® are U.S. registered trademarks of Microsoft Corporation. Pentium® is a U.S. registered trademark of Intel Corporation. PostScript® and Acrobat® are trademarks of Adobe Systems Incorporated. UNIX® is a registered trademark of the Open Group. Oracle and Java and registered trademarks of Oracle and/or its affiliates. Other names may be trademarks of their respective owners. SystemC® is a registered trademark of Open SystemC Initiative, Inc. in the United States and other countries and is used with permission. MATLAB® is a U.S. registered trademark of The Math Works, Inc.. HiSIM2 source code, and all copyrights, trade secrets or other intellectual property rights in and to the source code in its entirety, is owned by Hiroshima University and STARC. FLEXlm is a trademark of Globetrotter Software, Incorporated. Layout Boolean Engine by Klaas Holwerda, v1.7<http://www.xs4all.nl/~kholwerd/bool.html> . FreeType Project, Copyright (c) 1996-1999 by David Turner, Robert Wilhelm, and Werner Lemberg. QuestAgent search engine (c) 2000-2002, JObjects. Motif is a trademark of the Open Software Foundation. Netscape is a trademark of Netscape Communications Corporation. Netscape Portable Runtime (NSPR), Copyright (c) 1998-2003 The Mozilla Organization. A copy of the Mozilla Public License is at<http://www.mozilla.org/MPL/> . FFTW, The Fastest Fourier Transform in the West, Copyright (c) 1997-1999 Massachusetts Institute of Technology. All rights reserved.

The following third-party libraries are used by the NlogN Momentum solver:

"This program includes Metis 4.0, Copyright © 1998, Regents of the University of Minnesota",<http://www.cs.umn.edu/~metis>, METIS was written by George Karypis (karypis@cs.umn.edu).

Intel@ Math Kernel Library,<http://www.intel.com/software/products/mkl>

SuperLU\_MT version 2.0 - Copyright © 2003, The Regents of the University of California, through Lawrence Berkeley National Laboratory (subject to receipt of any required approvals from U.S. Dept. of Energy). All rights reserved. SuperLU Disclaimer: THIS SOFTWARE IS PROVIDED BY THE COPYRIGHT HOLDERS AND CONTRIBUTORS "AS IS" AND ANY EXPRESS OR IMPLIED WARRANTIES, INCLUDING, BUT NOT LIMITED TO, THE IMPLIED WARRANTIES OF MERCHANTABILITY AND FITNESS FOR A PARTICULAR PURPOSE ARE DISCLAIMED. IN NO EVENT SHALL THE COPYRIGHT OWNER OR CONTRIBUTORS BE LIABLE FOR ANY DIRECT, INDIRECT, INCIDENTAL, SPECIAL, EXEMPLARY, OR CONSEQUENTIAL DAMAGES (INCLUDING, BUT NOT LIMITED TO, PROCUREMENT OF SUBSTITUTE GOODS OR SERVICES; LOSS OF USE, DATA, OR PROFITS; OR BUSINESS INTERRUPTION) HOWEVER CAUSED AND ON ANY THEORY OF LIABILITY, WHETHER IN CONTRACT, STRICT LIABILITY, OR TORT (INCLUDING NEGLIGENCE OR OTHERWISE) ARISING IN ANY WAY OUT OF THE USE OF THIS SOFTWARE, EVEN IF ADVISED OF THE POSSIBILITY OF SUCH DAMAGE.

7-zip - 7-Zip Copyright: Copyright (C) 1999-2009 Igor Pavlov. Licenses for files are: 7z.dll: GNU LGPL + unRAR restriction, All other files: GNU LGPL. 7-zip License: This library is free software; you can redistribute it and/or modify it under the terms of the GNU Lesser General Public License as published by the Free Software Foundation; either version 2.1 of the License, or (at your option) any later version. This library is distributed in the hope that it will be useful,but WITHOUT ANY WARRANTY; without even the implied warranty of MERCHANTABILITY or FITNESS FOR A PARTICULAR PURPOSE. See the GNU Lesser General Public License for more details. You should have received a copy of the GNU Lesser General Public License along with this library; if not, write to the Free Software Foundation, Inc., 59 Temple Place, Suite 330, Boston, MA 02111-1307 USA. unRAR copyright: The decompression engine for RAR archives was developed using source code of unRAR program.All copyrights to original unRAR code are owned by Alexander Roshal. unRAR License: The unRAR sources cannot be used to re-create the RAR compression algorithm, which is proprietary. Distribution of modified unRAR sources in separate form or as a part of other software is permitted, provided that it is clearly stated in the documentation and source comments that the code may not be used to develop a RAR (WinRAR) compatible archiver. 7-zip Availability:<http://www.7-zip.org/>

AMD Version 2.2 - AMD Notice: The AMD code was modified. Used by permission. AMD copyright: AMD Version 2.2, Copyright © 2007 by Timothy A. Davis, Patrick R. Amestoy, and Iain S. Duff. All Rights Reserved. AMD License: Your use or distribution of AMD or any modified version of AMD implies that you agree to this License. This library is free software; you can redistribute it and/or modify it under the terms of the GNU Lesser General Public License as published by the Free Software Foundation; either version 2.1 of the License, or (at your option) any later version. This library is distributed in the hope that it will be useful, but WITHOUT ANY WARRANTY; without even the implied warranty of MERCHANTABILITY or FITNESS FOR A PARTICULAR PURPOSE. See the GNU Lesser General Public License for more details. You should have received a copy of the GNU Lesser General Public License along with this library; if not, write to the Free Software Foundation, Inc., 51 Franklin St, Fifth Floor, Boston, MA 02110-1301 USA Permission is hereby granted to use or copy this program under the terms of the GNU LGPL, provided that the Copyright, this License, and the Availability of the original version is retained on all copies.User documentation of any code that uses this code or any modified version of this code must cite the Copyright, this License, the Availability note, and "Used by permission." Permission to modify the code and to distribute modified code is granted, provided the Copyright, this License, and the Availability note are retained, and a notice that the code was modified is included. AMD Availability: <http://www.cise.ufl.edu/research/sparse/amd>

UMFPACK 5.0.2 - UMFPACK Notice: The UMFPACK code was modified. Used by permission. UMFPACK Copyright: UMFPACK Copyright © 1995-2006 by Timothy A. Davis. All Rights Reserved. UMFPACK License: Your use or distribution of UMFPACK or any modified version of UMFPACK implies that you agree to this License. This library is free software; you can redistribute it and/or modify it under the terms of the GNU Lesser General Public License as published by the Free Software Foundation; either version 2.1 of the License, or (at your option) any later version. This library is distributed in the hope that it will be useful, but WITHOUT ANY WARRANTY; without even the implied warranty of MERCHANTABILITY or FITNESS FOR A PARTICULAR PURPOSE. See the GNU Lesser General Public License for more details. You should have received a copy of the GNU Lesser General Public License along with this library; if not, write to the Free Software Foundation, Inc., 51 Franklin St, Fifth Floor, Boston, MA 02110-1301 USA Permission is hereby granted to use or copy this program under the terms of the GNU LGPL, provided that the Copyright, this License, and the Availability of the original version is retained on all copies. User documentation of any code that uses this code or any modified version of this code must cite the Copyright, this

License, the Availability note, and "Used by permission." Permission to modify the code and to distribute modified code is granted, provided the Copyright, this License, and the Availability note are retained, and a notice that the code was modified is included. UMFPACK Availability:<http://www.cise.ufl.edu/research/sparse/umfpack> UMFPACK (including versions 2.2.1 and earlier, in FORTRAN) is available at

<http://www.cise.ufl.edu/research/sparse> . MA38 is available in the Harwell Subroutine Library. This version of UMFPACK includes a modified form of COLAMD Version 2.0, originally released on Jan. 31, 2000, also available at

<http://www.cise.ufl.edu/research/sparse> . COLAMD V2.0 is also incorporated as a built-in function in MATLAB version 6.1, by The MathWorks, Inc.<http://www.mathworks.com> . COLAMD V1.0 appears as a column-preordering in SuperLU (SuperLU is available at <http://www.netlib.org> ). UMFPACK v4.0 is a built-in routine in MATLAB 6.5. UMFPACK v4.3 is a built-in routine in MATLAB 7.1.

Qt Version 4.6.3 - Qt Notice: The Qt code was modified. Used by permission. Qt copyright: Qt Version 4.6.3, Copyright (c) 2010 by Nokia Corporation. All Rights Reserved. Qt License: Your use or distribution of Qt or any modified version of Qt implies that you agree to this License. This library is free software; you can redistribute it and/or modify it under the

terms of the GNU Lesser General Public License as published by the Free Software Foundation; either version 2.1 of the License, or (at your option) any later version. This library is distributed in the hope that it will be useful,

but WITHOUT ANY WARRANTY; without even the implied warranty of MERCHANTABILITY or FITNESS FOR A PARTICULAR PURPOSE. See the GNU Lesser General Public License for more details. You should have received a copy of the GNU Lesser General Public License along with this library; if not, write to the Free Software Foundation, Inc., 51 Franklin St, Fifth Floor, Boston, MA 02110-1301 USA Permission is hereby granted to use or copy this program under the terms of the GNU LGPL, provided that the Copyright, this License, and the Availability of the original version is retained on all copies.User

documentation of any code that uses this code or any modified version of this code must cite the Copyright, this License, the Availability note, and "Used by permission."

Permission to modify the code and to distribute modified code is granted, provided the Copyright, this License, and the Availability note are retained, and a notice that the code was modified is included. Qt Availability:<http://www.qtsoftware.com/downloads> Patches Applied to Qt can be found in the installation at:

\$HPEESOF\_DIR/prod/licenses/thirdparty/qt/patches. You may also contact Brian Buchanan at Agilent Inc. at brian buchanan@agilent.com for more information.

The HiSIM\_HV source code, and all copyrights, trade secrets or other intellectual property rights in and to the source code, is owned by Hiroshima University and/or STARC.

**Errata** The ADS product may contain references to "HP" or "HPEESOF" such as in file names and directory names. The business entity formerly known as "HP EEsof" is now part of Agilent Technologies and is known as "Agilent EEsof". To avoid broken functionality and to maintain backward compatibility for our customers, we did not change all the names and labels that contain "HP" or "HPEESOF" references.

**Warranty** The material contained in this document is provided "as is", and is subject to being changed, without notice, in future editions. Further, to the maximum extent permitted by applicable law, Agilent disclaims all warranties, either express or implied, with regard to this documentation and any information contained herein, including but not limited to the implied warranties of merchantability and fitness for a particular purpose. Agilent shall not be liable for errors or for incidental or consequential damages in connection with the furnishing, use, or performance of this document or of any

Advanced Design System 2011.01 - CMMB Design Library information contained herein. Should Agilent and the user have a separate written agreement with warranty terms covering the material in this document that conflict with these terms, the warranty terms in the separate agreement shall control.

**Technology Licenses** The hardware and/or software described in this document are furnished under a license and may be used or copied only in accordance with the terms of such license. Portions of this product include the SystemC software licensed under Open Source terms, which are available for download at<http://systemc.org/> This software is redistributed by Agilent. The Contributors of the SystemC software provide this software "as is" and offer no warranty of any kind, express or implied, including without limitation warranties or conditions or title and non-infringement, and implied warranties or conditions merchantability and fitness for a particular purpose. Contributors shall not be liable for any damages of any kind including without limitation direct, indirect, special, incidental and consequential damages, such as lost profits. Any provisions that differ from this disclaimer are offered by Agilent only.

**Restricted Rights Legend** U.S. Government Restricted Rights. Software and technical data rights granted to the federal government include only those rights customarily provided to end user customers. Agilent provides this customary commercial license in Software and technical data pursuant to FAR 12.211 (Technical Data) and 12.212 (Computer Software) and, for the Department of Defense, DFARS 252.227-7015 (Technical Data - Commercial Items) and DFARS 227.7202-3 (Rights in Commercial Computer Software or Computer Software Documentation).

## Advanced Design System 2011.01 - CMMB Design Library

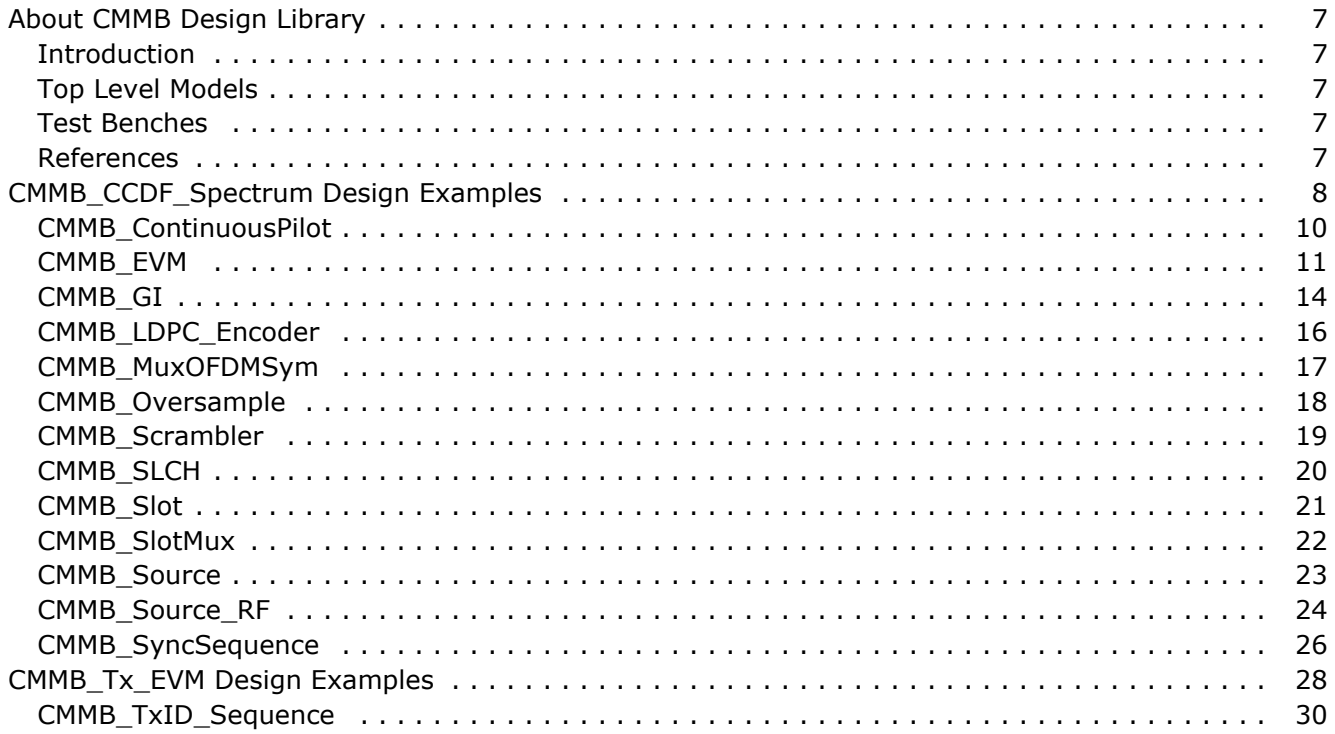

# <span id="page-6-0"></span>**About CMMB Design Library**

## **Introduction**

The CMMB wireless library complies with Mobile Multimedia Broadcasting specification (GY/T 220.1-2006). This design library is intended to help designers on signal pattern compliance with specification.

## **Top Level Models**

Top-level baseband signal sources and RF signal sources for CMMB transmitter are provided. Various signal patterns can be generated with these top-level models by setting their parameters. The functionalities are as follows:

- 2 bandwidth modes, B  $_f$ =8MHz and B  $_f$ =2MHz
- 3 constellation mapping modes, BPSK, QPSK and 16QAM
- signalling information
- TxID and 2 synchronization signal

## **Test Benches**

The CMMB Wireless Library provides test benches for CMMB transmitter measurements. One workspace (CMMB\_Tx\_wrk) is provided.

## **CMMB\_Tx\_wrk**:

This workspace provides transmitter measurements, including waveform, CCDF, spectrum and EVM.

- CMMB\_CCDF\_Spectrum: A demo for CMMB transmitter CCDF and spectrum measurements
- CMMB\_Tx\_EVM: A demo for CMMB transmitter evm measurements

## **References**

1. "Mobile Multimedia Broadcasting Part1: Framing Structure, Channel Coding and Modulation for Broadcasting Channel", GY/T 220.1-2006, Oct. 24 2006.

# <span id="page-7-0"></span>**CMMB\_CCDF\_Spectrum Design Examples**

The CMMB Tx wrk workspace shows base station transmitter measurement characteristics including complementary cumulative distribution function (CCDF), spectrum and EVM.

Designs for CCDF and spectrum measurements include:

## **CMMB\_CCDF\_Spectrum**

Variables used in these designs are listed in the **Variable parameter** table detailed below:

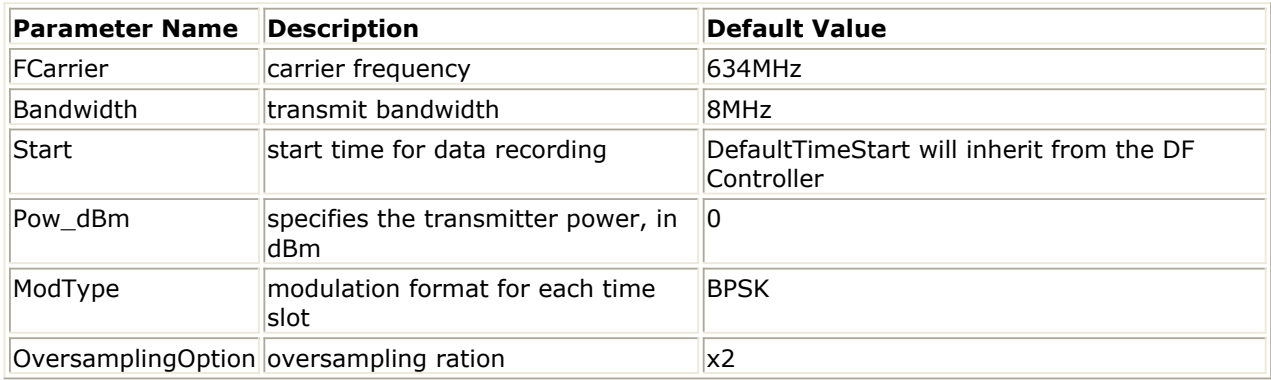

## **Features:**

Waveform, Spectrum, CCDF, Power, and etc

## **Description:**

This design measures the waveform, CCDF and spectrum of the base station transmitter. The schematic for this design is shown below:

#### Advanced Design System 2011.01 - CMMB Design Library<br>CMMB\_CCDF\_Spectrum.dsn VAR<br>Tx\_Var  $\frac{1}{2}$ ÄR DF **Cm** Meas\_Var FCarrier=634 MHz MeasPeriod=1/40 Pow\_dBm=0 RFG ain\_dB=0 DF FEC\_Rate=0 DefaultNumericStart=0 ModTvpe=1 DefaultNumericStore 100 OversamplingOption=1 DefaultTimeStart=0 usec DefaultTimeStop=100 usec ResBW 內開 .<br>lyzerResBW vorthTimed Gainl **Butter** B1 DUT SpectrumFiltered R  $Loss = 0.0$ Gain=dbpolar(RFGain\_dB,0) Plot=None FCenter=FCarrier NoiseFigure=0 RLoad=DefaultROut PassBandwidth=7.45 MHz GCType=none Start=0 PassAtten=3.<br>StopBandwidth=7.6 MHz Stop=MeasPeriod sec Window=Gaussian 0.75 RF CMMB rce\_RI StopAtten=30. ResBW=4 kHz **SignalSource** SplitterR  $N=12$ ROut=DefaultROut 8Ì ImpTime=0.0 sec F Carrier=F Carrier Power=dbmtow(Pow\_dBm) RF Sid DataPattern=PN9 RF Signal Bandwidth=8MHz RF OversamplingOption=OversamplingOption LDPC\_Rate=FEC\_Rate **TimedSink DUT1** Data Part RS\_MSG\_Length=\_240 Signal Gain=dbpolar(RFGain\_dB,0) Plot=None Plot=None ModType=ModType ScramblerInit=Option0 NoiseFigure=0 RLoad=DefaultROut RLoad=DefaultRLoad GCType=none  $Start = 0$ Start=0.45 msec Stop=0.45 msec Stop=4 msec<br>ControlSimulation=YES ControlSimulation=YES RF\_Signal RF Signa ▶⊠刑  $RF$ **CEBI** SpectrumAnalyzerResBW RF CCD Spectrum CCDF Plot=None Plot=None RLoad=DefaultRLoad RLoad=DefaultRLoad Start=0 Start=0 Stop=MeasPeriod sec Stop=MeasPeriod sec Window=Gaussian 0.75 NumBins=1000 ResBW=4 kHz OutputPeakMean=YES

## **Simulation Results:**

1. The waveform and spectrum measurement results are shown below:<br>EX Waveform

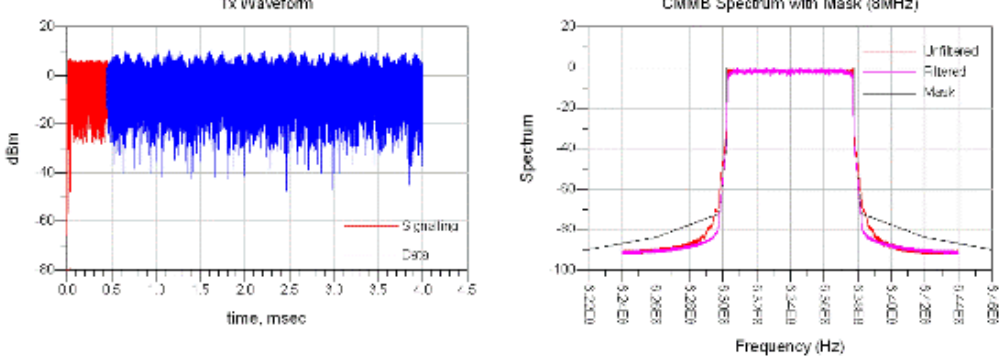

2. The CCDF and power measurement results are shown below:

<span id="page-9-0"></span>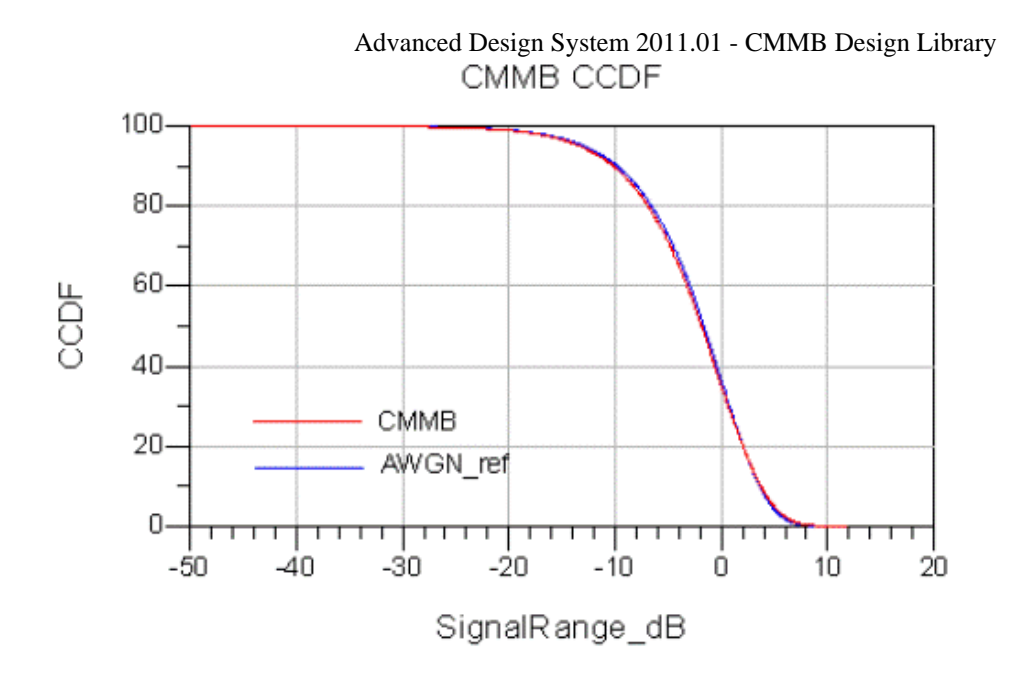

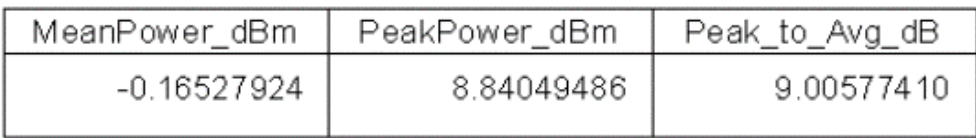

## **Benchmark:**

- Hardware Platform: Xeon 5130 2 GHz, 4 GB memory
- Software Platform: Windows xp, ADS 2009u1
- Data Points: 1 slot, i.e. signalling and 53 OFDM symbols
- Simulation Time: approximately 30 seconds.

### **References**

1. "Mobile Multimedia Broadcasting Part1: Framing Structure, Channel Coding and Modulation for Broadcasting Channel"", GY/T 220.1-2006, Oct. 24 2006.

## **CMMB\_ContinuousPilot**

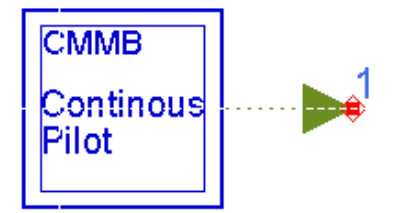

**Description:** CMMB continuous pilot **Library:** CMMB, Source

### **Parameters**

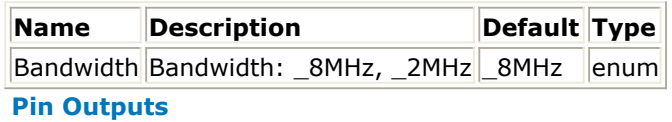

<span id="page-10-0"></span>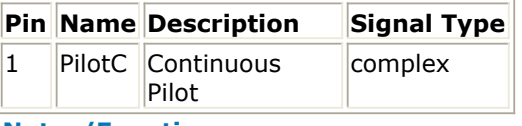

#### **Notes/Equations**

1. Every OFDM symbol has continual pilots for channel estimation. In 8MHz mode, there are 82 pilots while in 2MHz mode, there are 28 pilots. Pilot sub-carriers are BPSK modulated with system information for the first 16 bits and all "zeros" for the rest bits.

The schematic is shown as below.

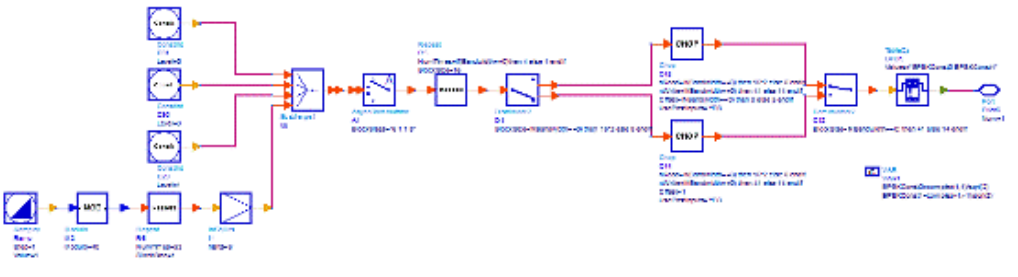

#### **References**

1. "Mobile Multimedia Broadcasting Part1: Framing Structure, Channel Coding and Modulation for Broadcasting Channel", GY/T 220.1-2006, Oct. 24 2006.

## **CMMB\_EVM**

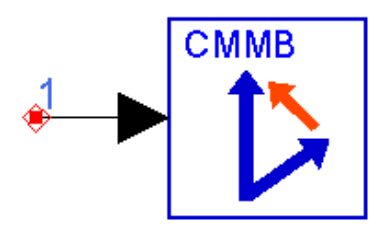

## **Description:** CMMB EVM measurement **Library:** CMMB, Measurement

#### **Parameters**

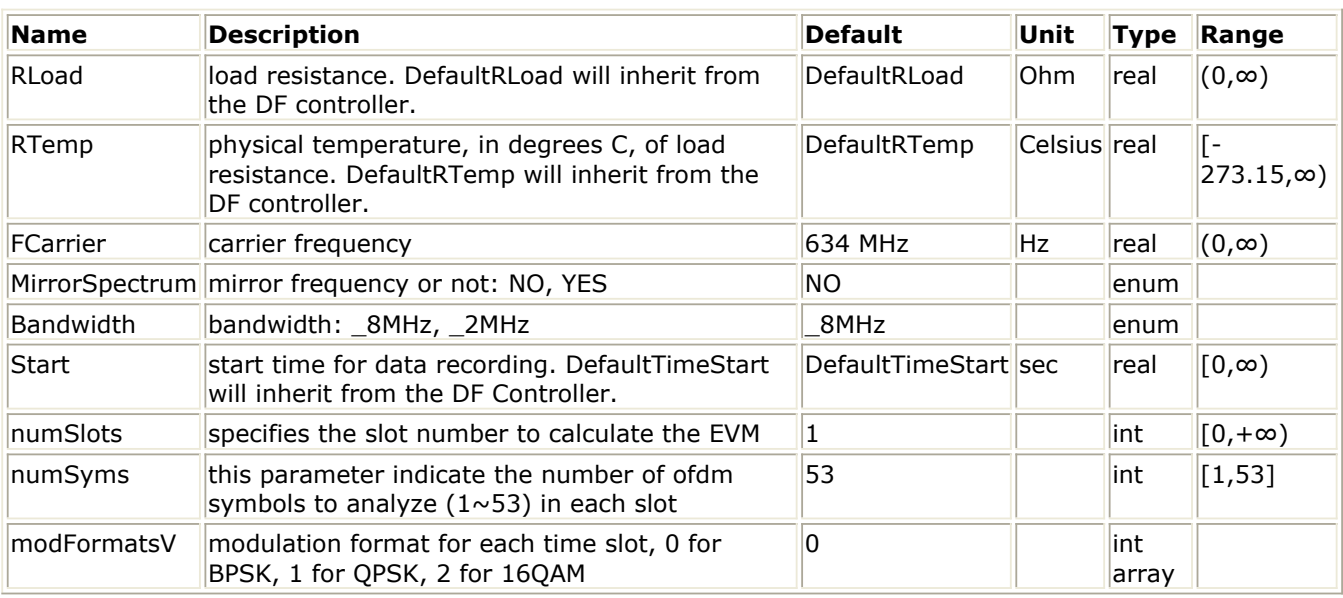

#### **Pin Inputs**

### **Pin Name Description Signal Type**

 $\vert$ 1  $\vert$ input  $\vert$ input signal  $\vert$ timed

### **Notes/Equations**

1. This subnetwork model is used to measure EVM for CMMB transmitter as defined in [Reference \[1\]](#page-13-0). It can be used to measure EVM of a set of slots and a set of OFDM symbols within a slot. The input signal must be a timed RF (complex envelope) signal. The schematic for this subnetwork is shown below.

#### **CMMB\_EVM Schematic**

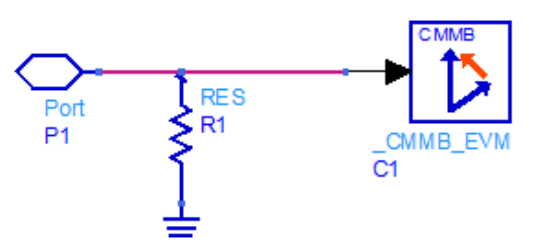

2. The measurement methods include EVM, MER, Magnitude Error, Phase Error, Frequency Error, Quad Error, Amplitude Imbalance, etc.

EVM:

EVM(Error Vector Magnitude) is a modulation quality metric widely used in digital communications systems and wireless industry. It is a measure of the difference between the reference waveform and the measured waveform. This difference is called the error vector. The EVM result is defined as the square root of the ratio of the mean error vector power to the mean reference power expressed as a %:

$$
EVM = \frac{\sqrt{\frac{1}{N} \sum_{j=1}^{N} (\delta U_j^2 + \delta Q_j^2)}}{S_{\text{rms}}} \times 100\%
$$

Where N is the number of total points in the measurement samples. S  $_{\rm rms}$  is

calculated in the following way

$$
S_{rms} = \sqrt{\frac{1}{N} \sum_{j=1}^{N} (I_j^2 + Q_j^2)}
$$

The representations of other definitions are expressed in Figure 1

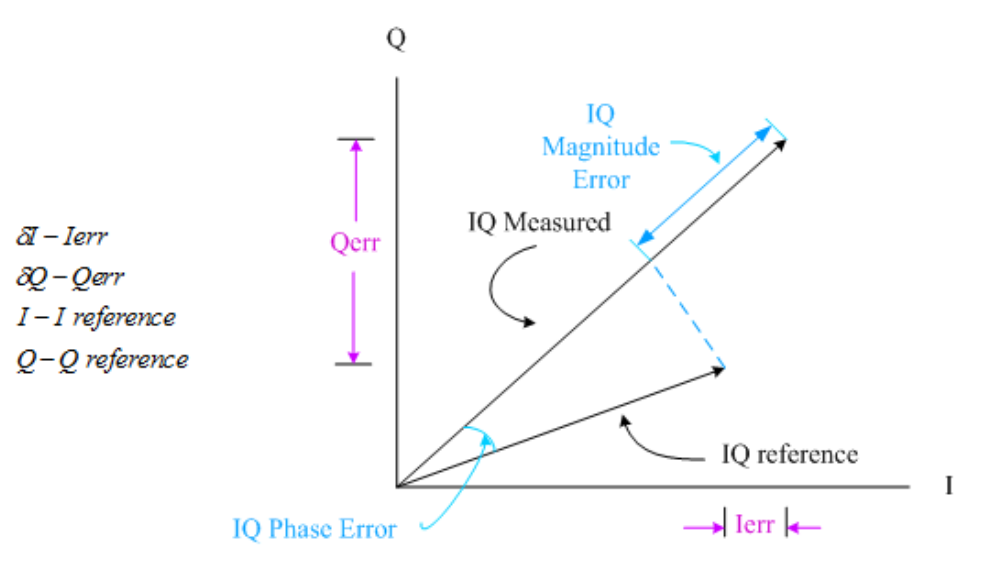

## **Figure 1: Digital Demodulation Error**

MER:

MER(Modulation Error Ratio) is a power ratio expressed in dB of the sum of the squares of the magnitude of the ideal symbol vectors to the sum of the squares of the magnitudes of the symbol error vectors.

The formula of MER is shown below:

$$
MER = 10 \log_{10} \left[ \frac{\sum_{j=1}^{N} (I_j^2 + Q_j^2)}{\sum_{j=1}^{N} (A_j^2 + \delta Q_j^2)} \right] d\mathbf{B}
$$

N is the number of total points in the measurement samples. The representations of other definitions are expressed in Figure 1.

• Magnitude Error:

Magnitude Error is the difference in amplitude between the I/Q measured signal and the I/Q reference signal.

Figure 1 shows the magnitude error.

• Phase Error:

Phase error is the difference in phase, between the I/Q reference signal and the I/Q measured signal for composite signal.

Figure 1 shows the phase error.

• Frequency Error:

Frequency Error shows the signal carrier frequency-error relative to the analyzer's center frequency. This parameter is displayed in Hz and is the amount of frequency shift, from the analyzer's center frequency, that the analyzer must perform to achieve carrier lock.

Errors in RF frequency, LO frequency, or digitizer clock rate could all appear as carrier frequency error.

• Quad Error:

Quad Err (Quadrature Skew Error) indicates the orthogonal error between the I and Q signals.

Ideally, I and Q should be orthogonal (90 degrees apart). A quadrature skew error of 3 degrees means I and Q are 93 degrees apart. A quadrature skew error of -3 degrees means I and Q are 87 degrees apart.

Amplitude Imbalance:

Amplitude Imbalance is another form of IQ Gain Imbalance. It's calculated from the formula: AI = 20lg(v  $_{\textrm{\scriptsize{I}}}$  / v  $_{\textrm{\scriptsize{Q}}}$  ) dB.

## <span id="page-13-0"></span>• Timing Skew:

Timing Skew indicates the skew changes between the I and Q signals in microsecond. A positive value means that the I signal delays relative to the Q signal and a negative value means that the Q signal delays relative to the I signal.

- 3. The available results from this measurement comprise of
	- Avg\_EVM\_rms\_percent: overall rms EVM in % for all of the slots and OFDM symbols determined by the parameter numSlots and numSyms.
	- EVM\_rms\_percent: average rms EVM for each slot in %
	- DataEVM\_rms\_percent: average rms data EVM for each slot in %
	- ContPilotEVM rms percent: average rms continual pilot EVM for each slot in %
	- ScatPilotEVM rms percent: average rms scattered pilot EVM for each slot in %
	- EVMPk rms percent: the peak rms EVM in % for each slot
	- EvmPerSubcarrV rms percent: rms EVM in % for each subcarrier with the length of N  $_{\mathrm{v}}$  \* numSlots. (N  $_{\mathrm{v}}$  is the subcarrier number for each OFDM symbol)
	- PkEVMSubcarIndex: the subcarrier index of the peak EVM for each slot
	- MER: average MER for each slot
	- DataMER: average data MER for each slot
	- ContPilotMER: average continual pilot MER for each slot
	- ScatPilotMER: average scattered pilot MER for each slot
	- MERPk: the peak MER for each slot
	- MERPerSubcarrV: MER for each subcarrier with the length of N  $_{\mathrm{v}}$  \* numSlots. (N  $_{\mathrm{v}}$

is the subcarrier number for each OFDM symbol)

- PkMERSubcarIndex: the subcarrier index of the peak MER for each slot
- ErrPwr: Sum of error vector power for each timeslot
- Refwr: Sum of reference vector power for each timeslot
- FreError: calculated frequency error
- IOGainImb: IO imbalance
- IQQuadErr: Quadrature error
- MagE: overall MagError for each TS
- peakMagE: peak MagError for each TS
- peakMagEIndex: peak MagError subcarrier index for each TS
- PhaseE: PhaseError for each TS
- peakPhaseE: peak PhaseError for each TS
- peakPhaseEIndex: peak PhaseError subcarrier index for each TS
- TxIDNum: TxID number (Region Index or Transmitter Index)

## **References**

1. "Mobile Multimedia Broadcasting Part1: Framing Structure, Channel Coding and Modulation for Broadcasting Channel", GY/T 220.1-2006, Oct. 24 2006.

## **CMMB\_GI**

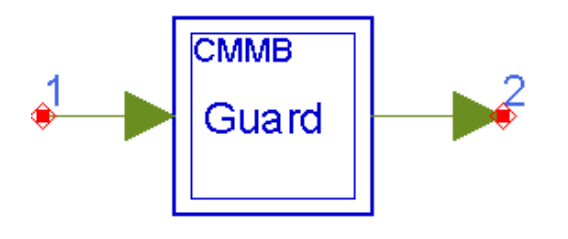

**Description:** CMMB Guard Interval

## **Library:** CMMB, Source

#### **Parameters**

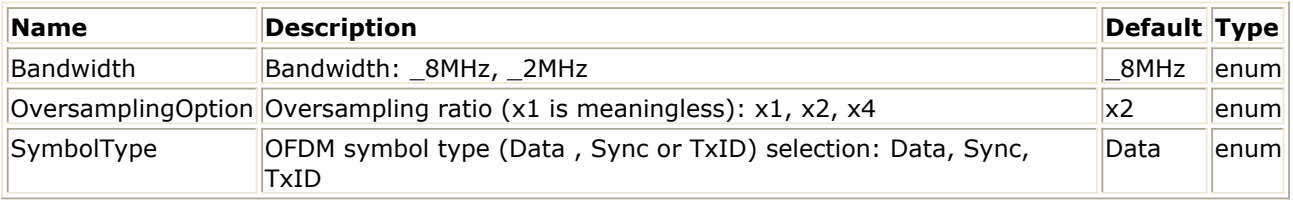

#### **Pin Inputs**

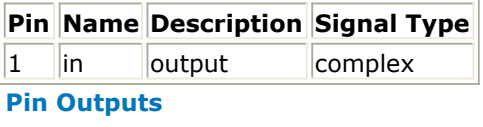

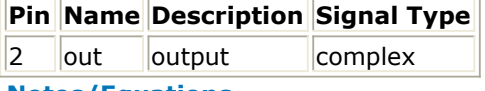

#### **Notes/Equations**

1. This subnetwork is used to add the cyclic prefix and guard intervals for each OFDM symbol. There is no GI between two synchronization OFDM symbols. While for data and TxID symbols, there is a 2.4us guard interval overlapped between consecutive OFDM symbols. The guard intervals are windowed with a cosine function. The diagram is shown below.

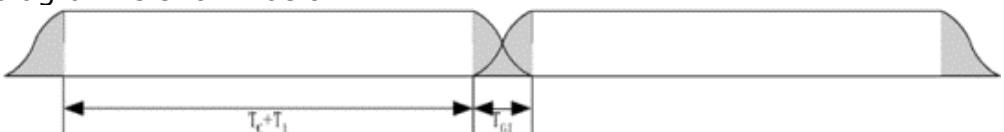

T  $_1$  is the data length, T  $_0$  is the cyclic prefix length and T  $_{\rm GI}$  is the guard interval

length. The window function is defined as below.

$$
w(t) = \begin{cases} 0.5 + 0.5\cos(\pi + \pi t/T_{GI}), & 0 \le t \le T_{GI} \\ 1, & T_{GI} < t < (T_0 + T_1) + T_{GI} \\ 0.5 + 0.5\cos(\pi + \pi (T_0 + T_1 - t)/T_{GI}), & (T_0 + T_1) + T_{GI} \le t \le (T_0 + T_1) + 2T_{GI} \end{cases}
$$

The schematic is shown as below.

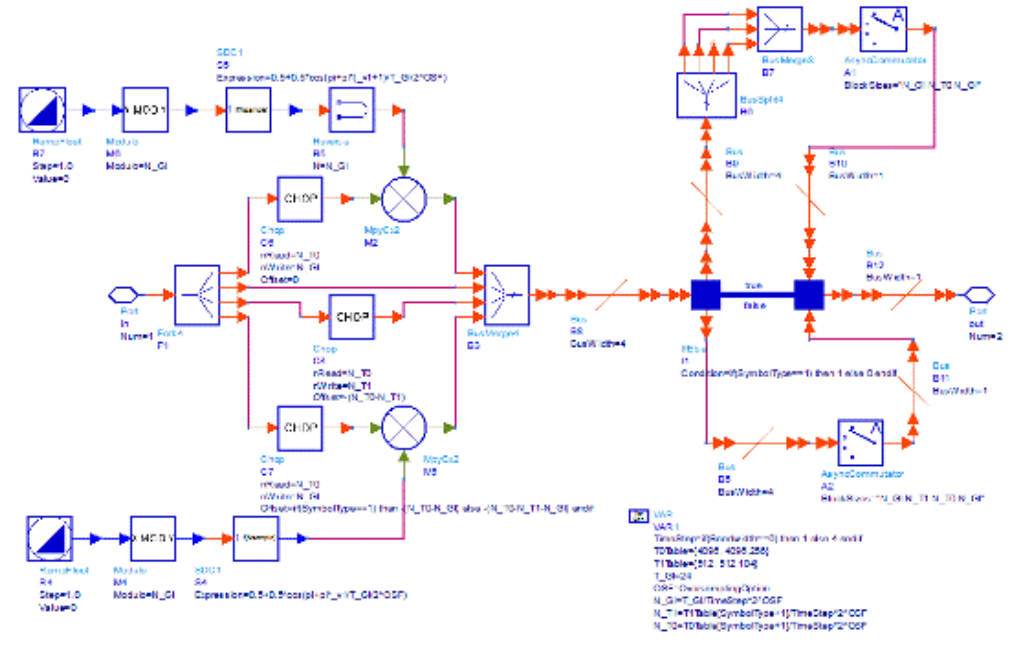

#### <span id="page-15-0"></span>**References**

1. "Mobile Multimedia Broadcasting Part1: Framing Structure, Channel Coding and Modulation for Broadcasting Channel", GY/T 220.1-2006, Oct. 24 2006.

## **CMMB\_LDPC\_Encoder**

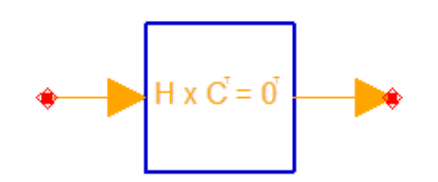

**Description:** CMMBLDPC Encoder **Library:** CMMB, Channel Coding

#### **Parameters**

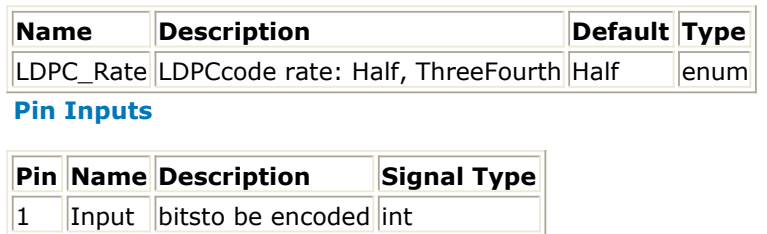

#### **Pin Outputs**

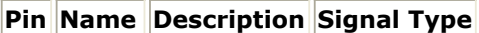

 $2$  Output encoded bits int

#### **Notes/Equations**

- 1. This model is used to encode the Reed-Solomon encoded and byte interleaved bytes (LSB first) with the LDPC parity check matrix defined in  $[1]$  $[1]$ .
- 2. LDPC encoding parameters

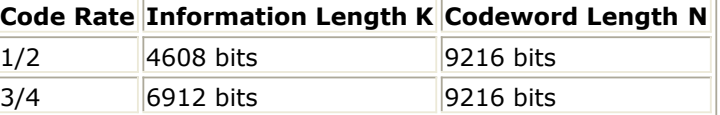

3. The LDPC output codeword  $\mathbf{C} = \{c_0, c_1, ..., c_{N-1}\}$  consits of information bits  $\mathbf{S} = \{s_0, s_1,$ 

...,  $s_{K-1}$ } and parity check bits  $P = \{p_0, p_1, ..., p_{K-1}\}$  as shown below

```
for 0 \le i \le N-K,
c_{COL} order[i] = p_ifor N-K \le i \le N,
c_{\text{COL}\_\text{ORDER[i]}}=s_{i-(N-K)}
```
where COL\_ORDER[i] is the codeword bits mapping vector defined in Annex C in  $[1]$  $[1]$ .

- 4. The encoding is implemented in the following steps based on the parity check equation **H**  $\times$   $C^{T} = 0^{T}$ 
	- Reorder columns of **H** (defined in [\[1](#page-16-0)]) with

 $H_{\text{sys}}$ [::,i] =  $H$ [::,COL\_ORDER[i]]

<span id="page-16-0"></span>where  $H_{svs}$  is the parity check matrix in system code form, and  $H_{svs}$ [::,i] is the

i th column. **Hsys** satisfies equation **Hsys** x **Csys** <sup>T</sup> = **0** <sup>T</sup>, **Csys** = [**P**,**S**] is the codeword in system code form.

Rewrite **Hsys** as [**H<sup>p</sup>** ,**H<sup>s</sup>** ], where **H<sup>p</sup>** is (N-K) x (N-K) and **H<sup>s</sup>** is (N-K) x K, and resolve equation  $[\mathbf{H}_{\mathbf{p}'}\mathbf{H}_{\mathbf{s}}] \times [\mathbf{P},\mathbf{S}]^{\mathsf{T}} = \mathbf{0}^{\mathsf{T}}$ , i.e.

 $H_p \times P^T = H_s \times S^T$ 

in Galois Field (2) to obtain **P** and then  $C_{svs}.$ 

Reorder **Csys** with equation

**C**[COL\_ORDER[i]] = **Csys**[i]

## **References**

1. "Mobile Multimedia Broadcasting Part1: Framing Structure, Channel Coding and Modulation for Broadcasting Channel", GY/T 220.1-2006, Oct. 24 2006.

## **CMMB\_MuxOFDMSym**

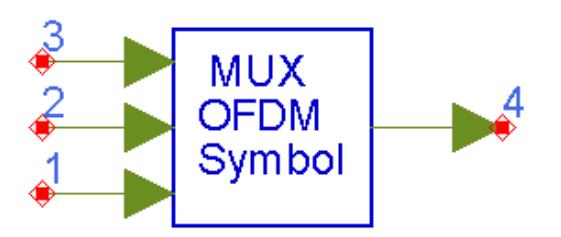

**Description:** CMMB OFDM symbol multiplexer **Library:** CMMB, Source

## **Parameters**

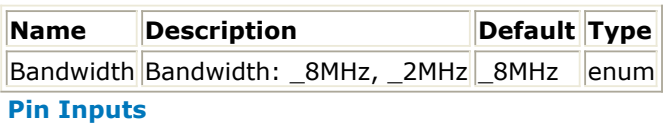

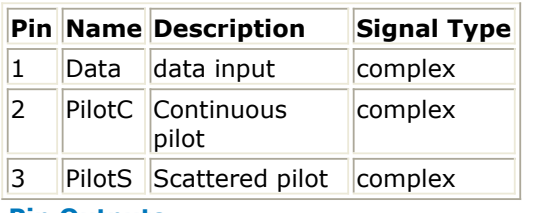

**Pin Outputs**

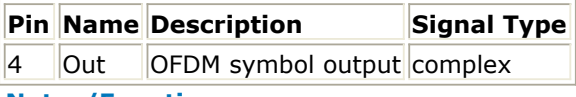

**Notes/Equations**

1. This model is used to insert continual pilots and scattered pilots to the data subcarriers to form an OFDM symbol.

#### <span id="page-17-0"></span>**References**

1. "Mobile Multimedia Broadcasting Part1: Framing Structure, Channel Coding and Modulation for Broadcasting Channel", GY/T 220.1-2006, Oct. 24 2006.

## **CMMB\_Oversample**

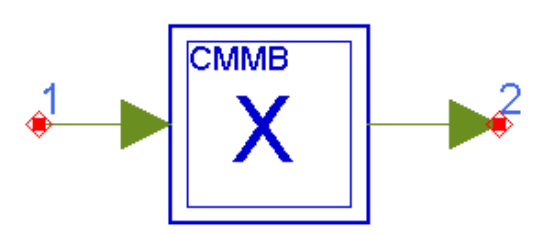

**Description:** CMMB oversample component in frequency domain **Library:** CMMB, Source

#### **Parameters**

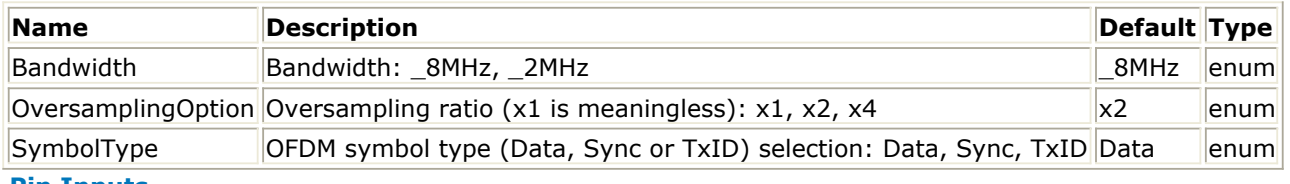

#### **Pin Inputs**

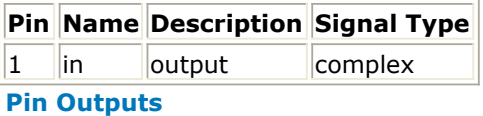

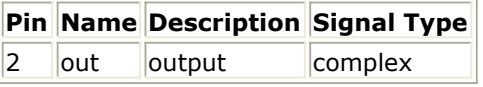

#### **Notes/Equations**

1. The model is used to load transmission data into the IFFT buffer in frequency domain.

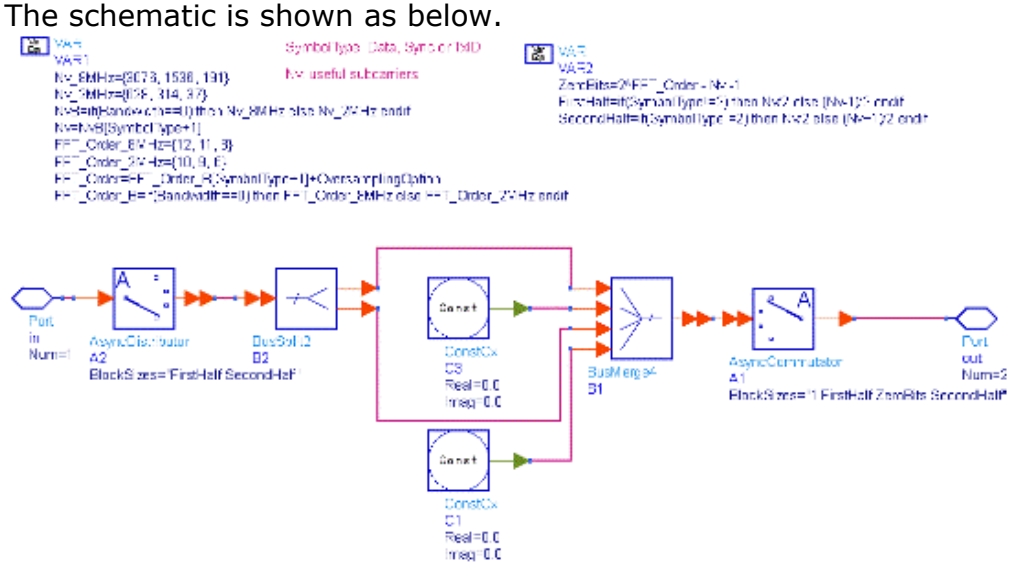

#### **References**

1. "Mobile Multimedia Broadcasting Part1: Framing Structure, Channel Coding and Modulation for Broadcasting Channel", GY/T 220.1-2006, Oct. 24 2006.

## <span id="page-18-0"></span>**CMMB\_Scrambler**

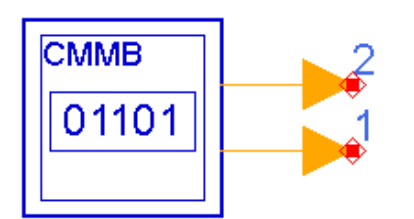

## **Description:** CMMB scrambler for TS bits **Library:** CMMB, Source

### **Parameters**

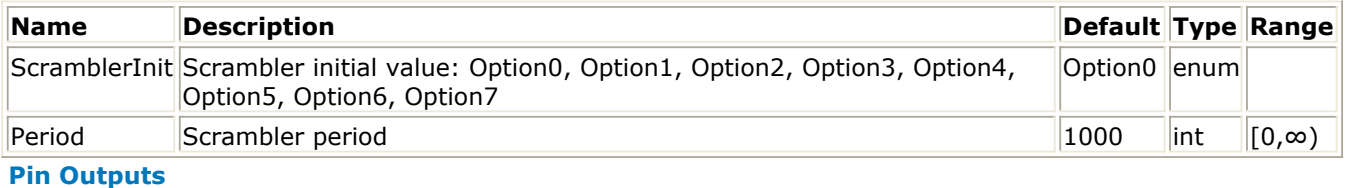

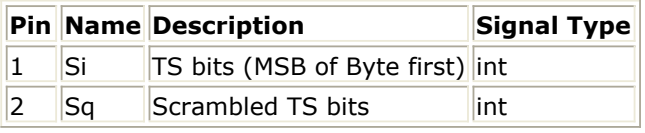

#### **Notes/Equations**

1. This subnetwork is used to generate a scrambler that is applied to all the data and pilots sub-carriers. It is implemented by linear feedback shift registers, which has 8 different initial values. The LFSR diagram is shown below.

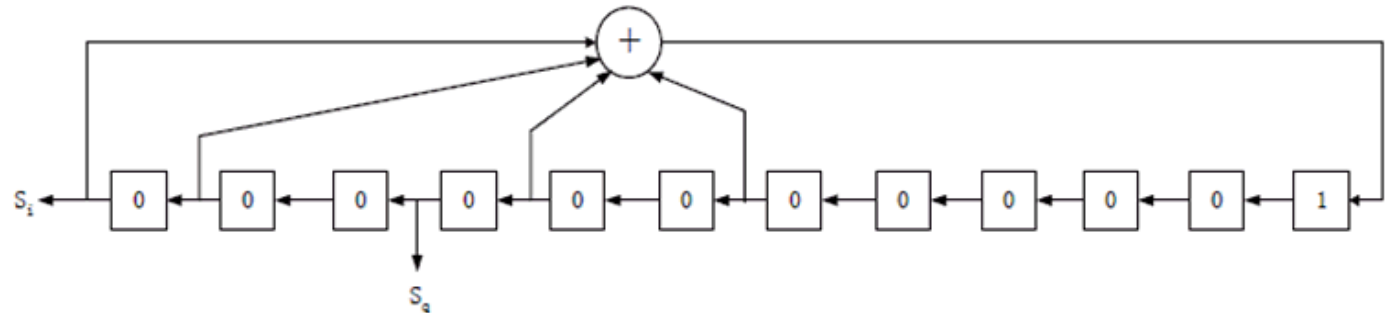

The schematic is shown as below.

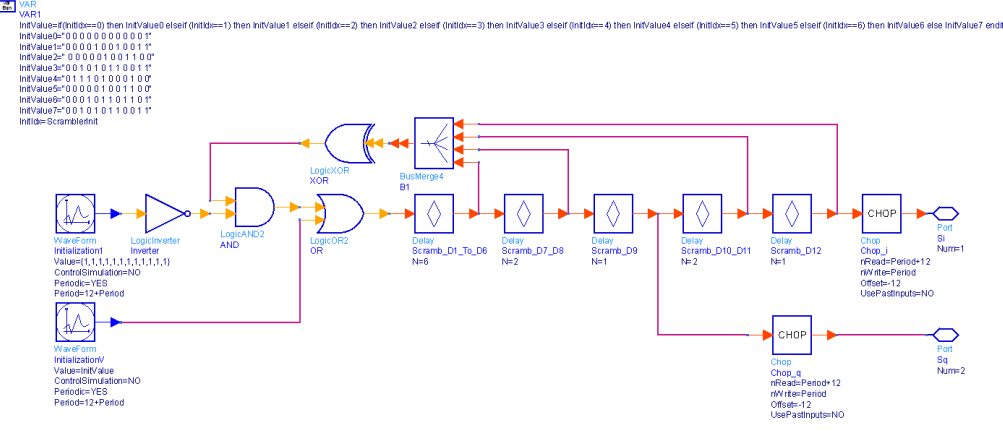

### **References**

1. "Mobile Multimedia Broadcasting Part1: Framing Structure, Channel Coding and

<span id="page-19-0"></span>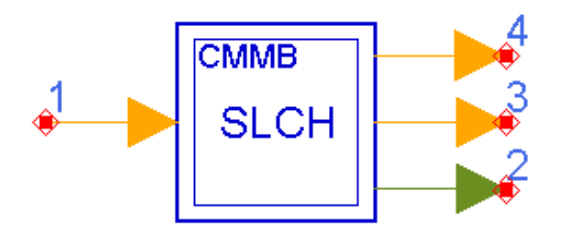

## **Description:** CMMB SLCH **Library:** CMMB, Source

### **Parameters**

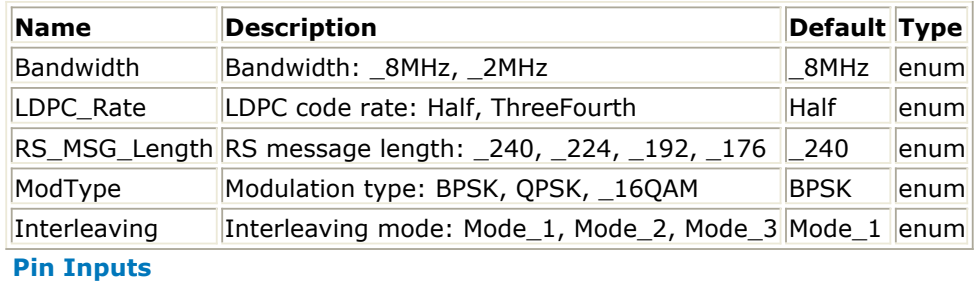

## **Pin Name Description Signal Type**

1 in output int

#### **Pin Outputs**

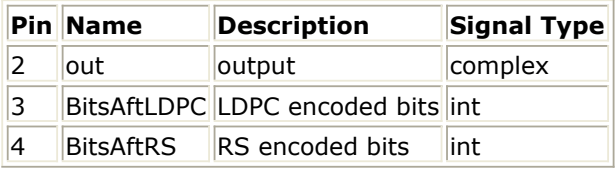

#### **Notes/Equations**

1. Coding and modulation schemes are applied to different physical logical channel independently. The information bits stream are byte interleaved first and encoded by RS encoder, then LDPC encoder is used to improve the system robustness. After bit interleaving and constellation modulation, the encoded symbols are mapped to different sub-carriers. The block diagram of SLCH is shown below.

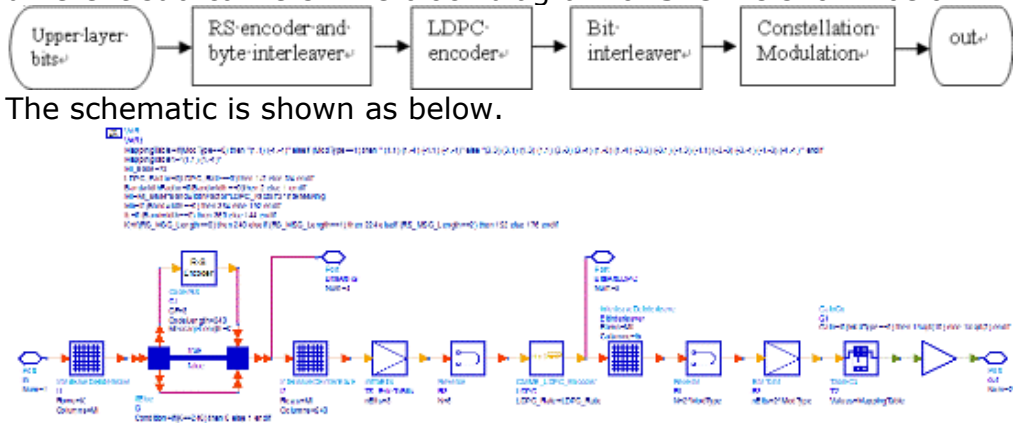

#### **References**

Advanced Design System 2011.01 - CMMB Design Library

<span id="page-20-0"></span>1. "Mobile Multimedia Broadcasting Part1: Framing Structure, Channel Coding and Modulation for Broadcasting Channel", GY/T 220.1-2006, Oct. 24 2006.

## **CMMB\_Slot**

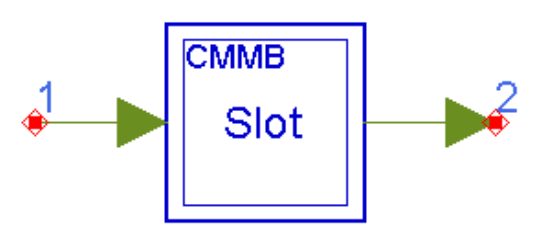

## **Description:** CMMB slot generation **Library:** CMMB, Source

## **Parameters**

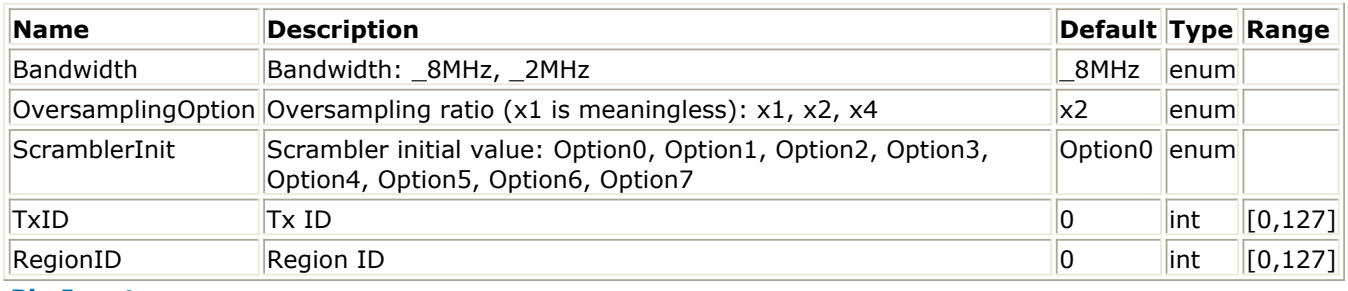

### **Pin Inputs**

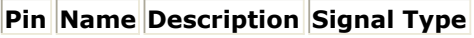

1 SLCH SLCH complex

## **Pin Outputs**

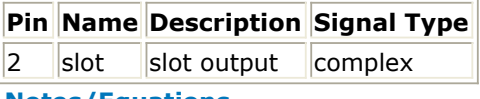

**Notes/Equations**

1. This subnetwork is used to generate a CMMB slot by multiplexing TxID signal, Sync signal and Data together. The data parts in the frequency domain are the input, while the whole slot in time domain are the output. The frequency domain signals are converted to time domain by FFT model with guard period and cyclic prefix added. The schematic is shown as below.

<span id="page-21-0"></span>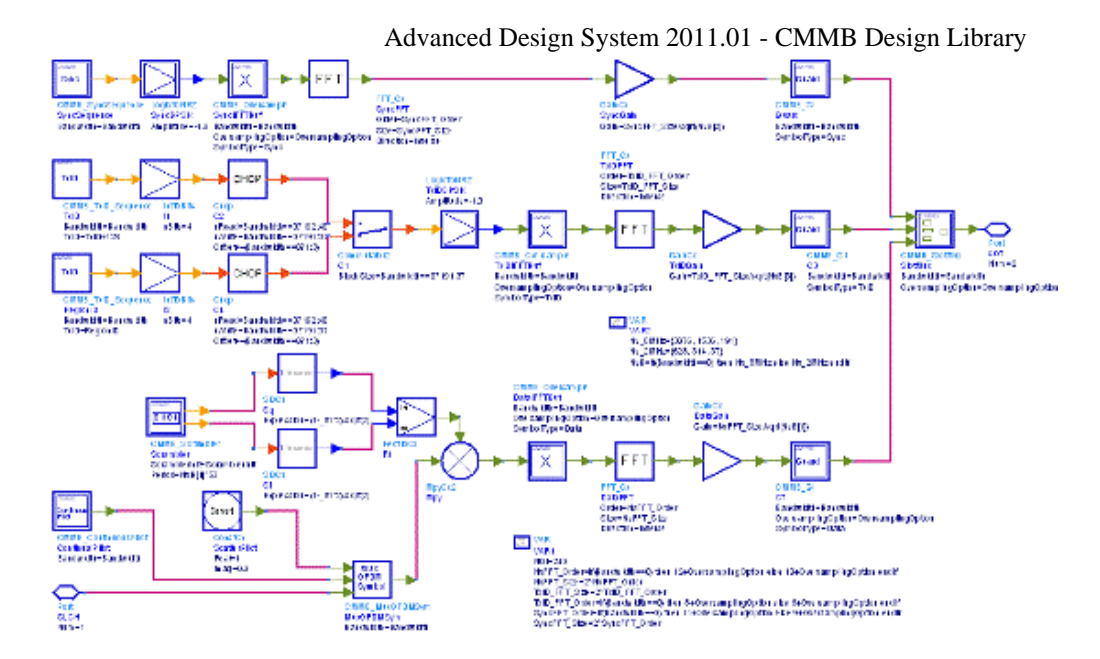

### **References**

1. "Mobile Multimedia Broadcasting Part1: Framing Structure, Channel Coding and Modulation for Broadcasting Channel", GY/T 220.1-2006, Oct. 24 2006.

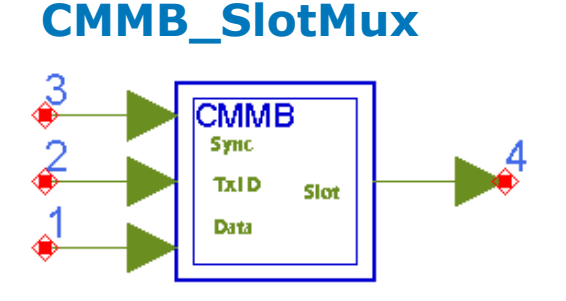

## **Description:** CMMB Slot Mux **Library:** CMMB, Source

### **Parameters**

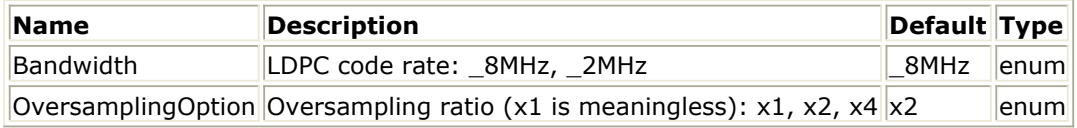

**Pin Inputs**

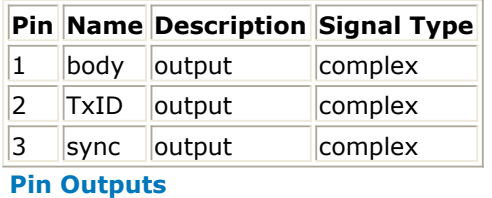

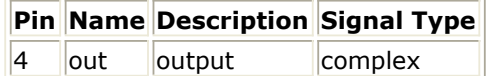

## **Notes/Equations**

1. This subnetwork is used to multiplex data, TXID and synchronization OFDM symbols together to generate a whole slot. The schematic is shown as below.

<span id="page-22-0"></span>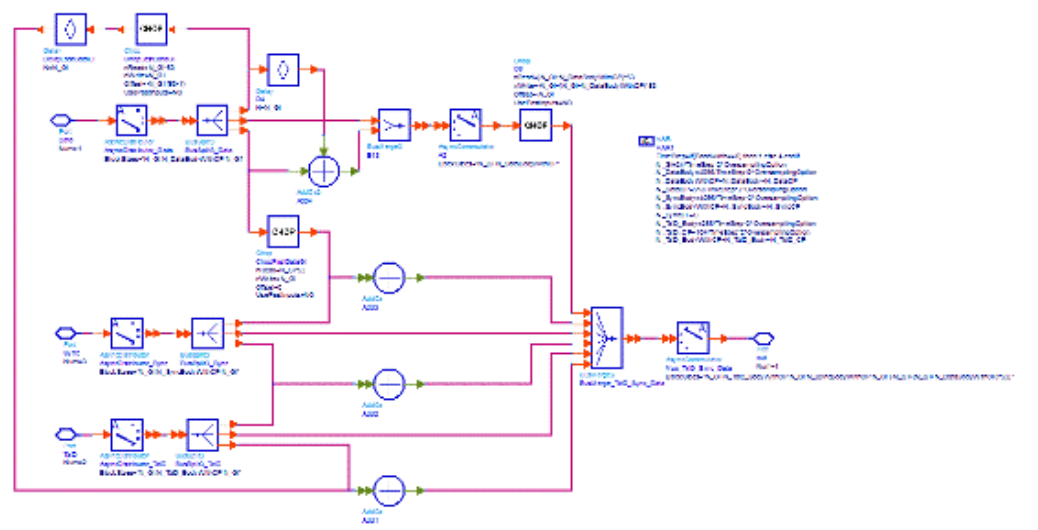

#### **References**

1. "Mobile Multimedia Broadcasting Part1: Framing Structure, Channel Coding and Modulation for Broadcasting Channel", GY/T 220.1-2006, Oct. 24 2006.

## **CMMB\_Source**

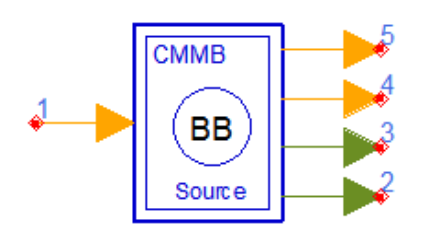

## **Description:** CMMB baseband signal source **Library:** CMMB, Source

#### **Parameters**

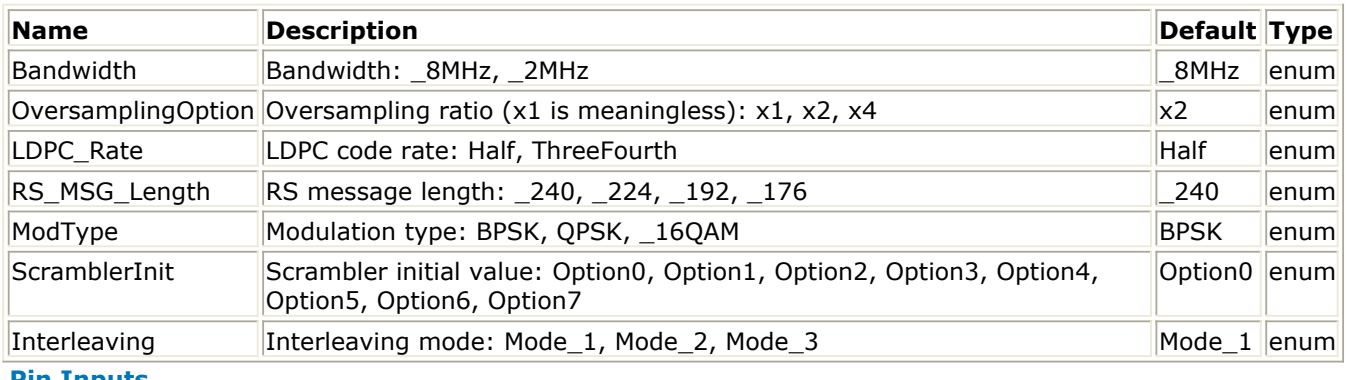

#### **Pin Inputs**

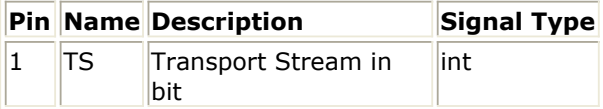

**Pin Outputs**

Advanced Design System 2011.01 - CMMB Design Library

<span id="page-23-0"></span>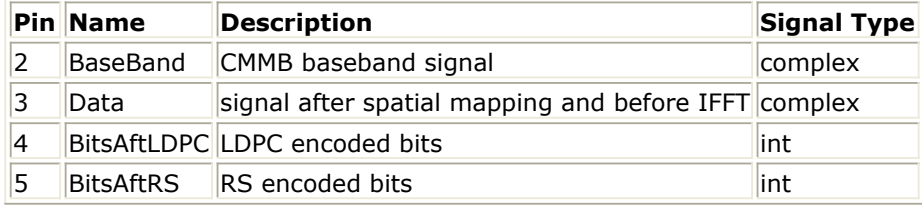

#### **Notes/Equations**

1. This subnetwork is used as a CMMB baseband signal source. It implements physical layer of CMMB specifications, including frame structure, partially channel coding, modulations and some instruction information. CMMB logical channel provides configurable transfer media for upper layer service, and it supports different modulation and coding scheme for different service based on different environment and quality of service. CMMB has two bandwidth choices, 8MHz or 2MHz. CMMB physical logical channel includes one CLCH (control logical channel) and N SLCHs (service logical channel), N is between 1 and 39. Currently, the CMMB library only supports SLCHs for the convenience of RF verifications. The schematic is shown below.

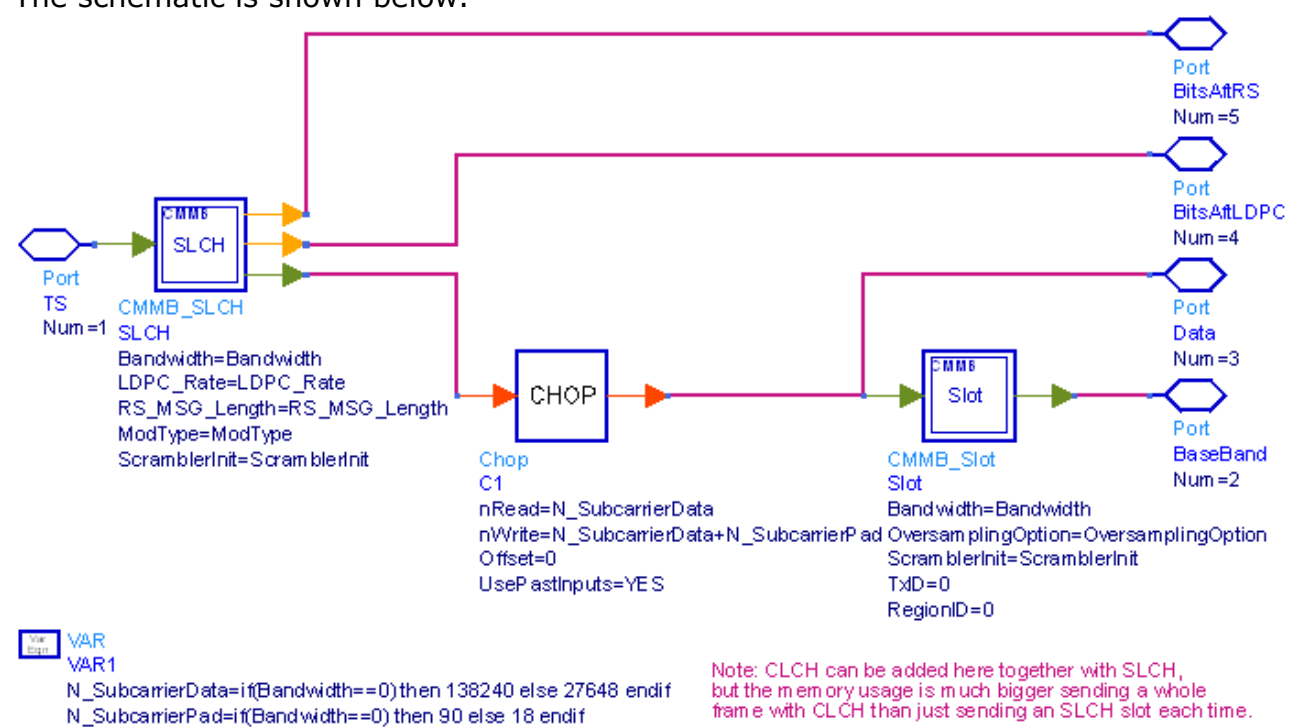

### **References**

1. "Mobile Multimedia Broadcasting Part1: Framing Structure, Channel Coding and Modulation for Broadcasting Channel", GY/T 220.1-2006, Oct. 24 2006.

## **CMMB\_Source\_RF**

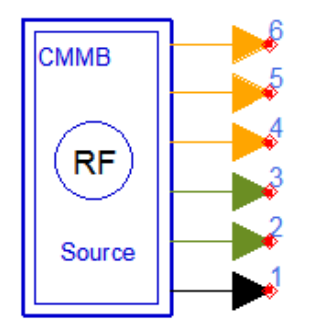

## **Description:** CMMB RF signal source **Library:** CMMB, Source

### **Parameters**

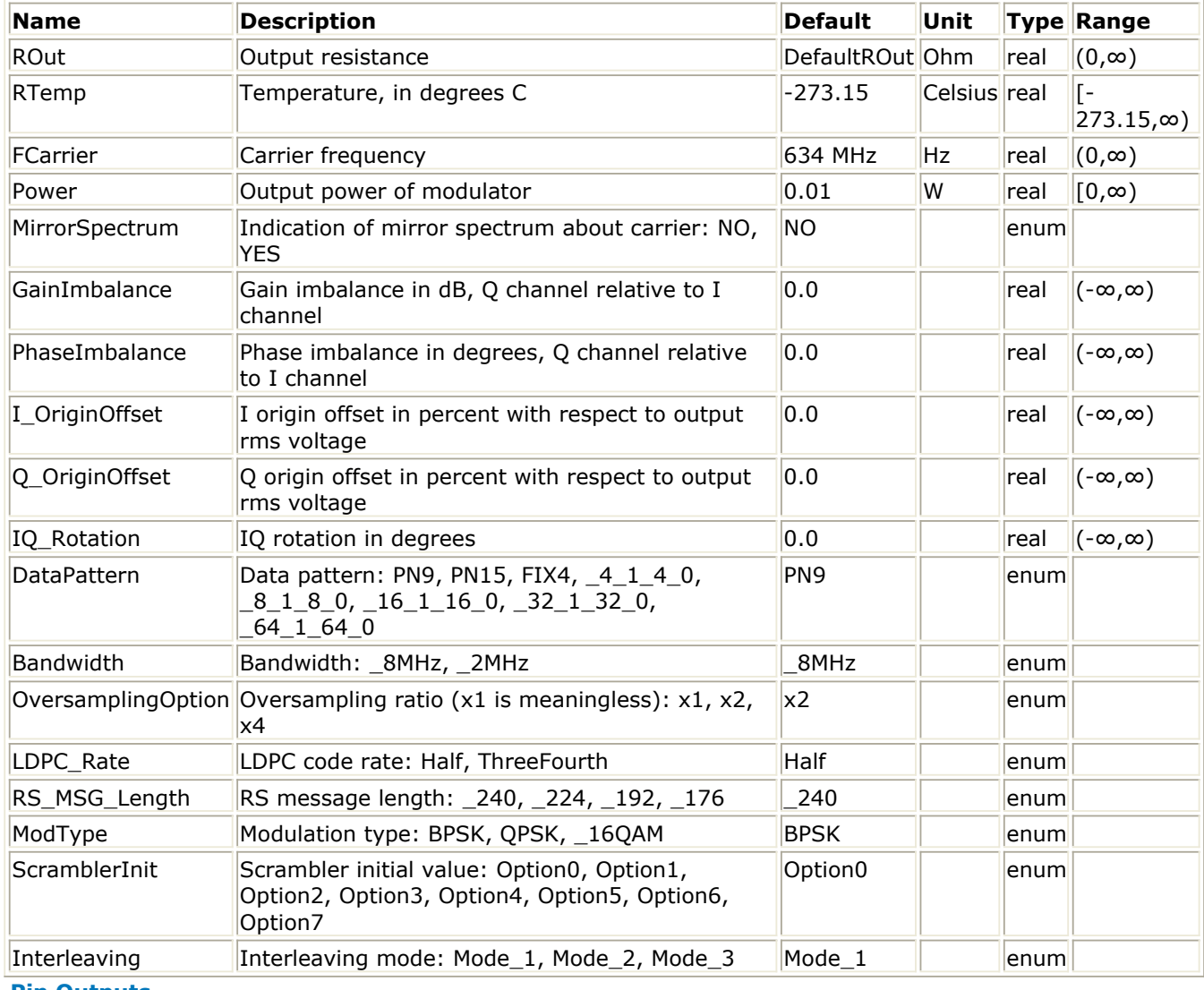

**Pin Outputs**

<span id="page-25-0"></span>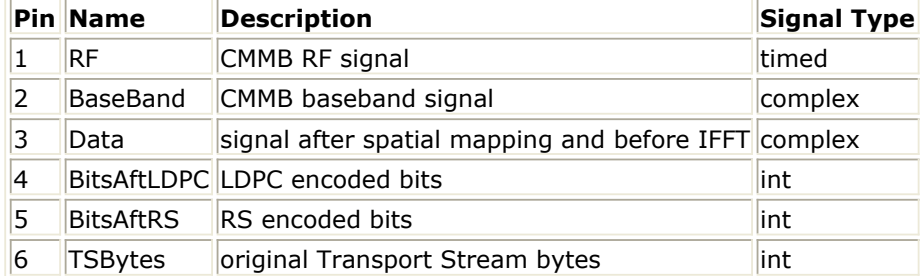

#### **Notes/Equations**

1. This subnetwork is used as RF CMMB signal source. Baseband CMMB signal source is modulated by a RF modulator to RF signals. RF impairments such as gain imbalance can be easily added by setting subnetwork RF parameters. The schematic is shown as below.

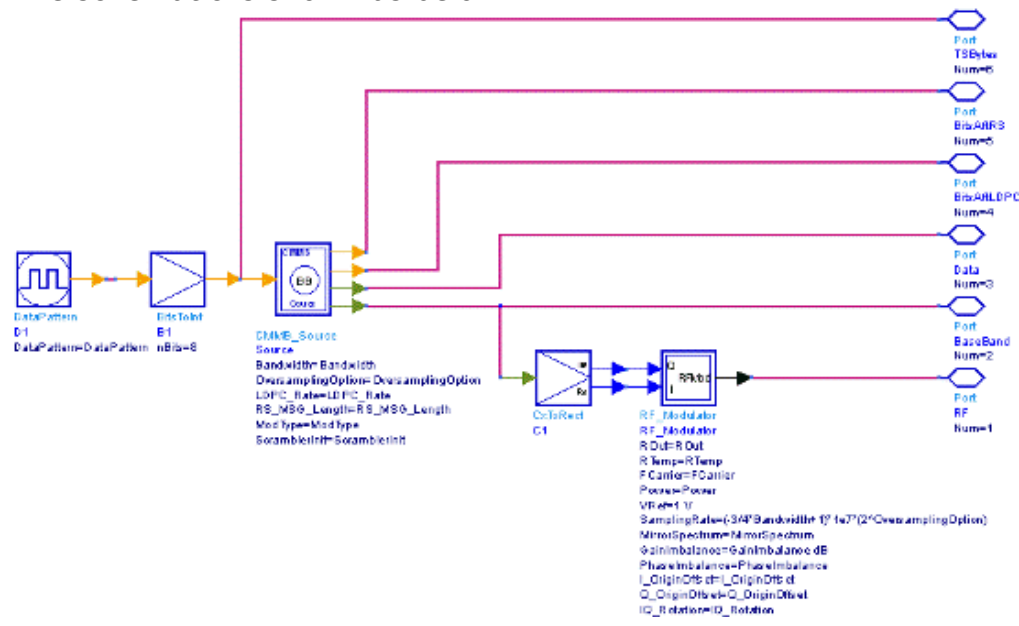

#### **References**

1. "Mobile Multimedia Broadcasting Part1: Framing Structure, Channel Coding and Modulation for Broadcasting Channel", GY/T 220.1-2006, Oct. 24 2006.

## **CMMB\_SyncSequence**

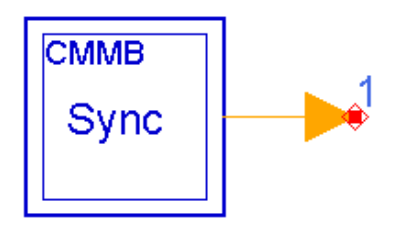

**Description:** CMMB synchronization sequence **Library:** CMMB, Source

#### **Parameters**

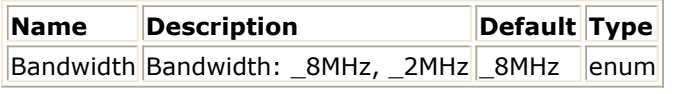

**Pin Outputs**

#### Advanced Design System 2011.01 - CMMB Design Library

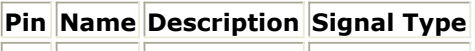

 $\begin{array}{|c|c|c|}\n\hline\n1 & \text{out} & \text{output} & \text{int}\n\hline\n\end{array}$ 

#### **Notes/Equations**

1. This subnetwork is used to generate synchronization sequence, which is the output of a LFSR (Linear Feedback Shift Register). The generation polynomial is  $X^11+X^9+1$ , and the initial value for the register is 01110101101. The LFSR diagram is shown below.

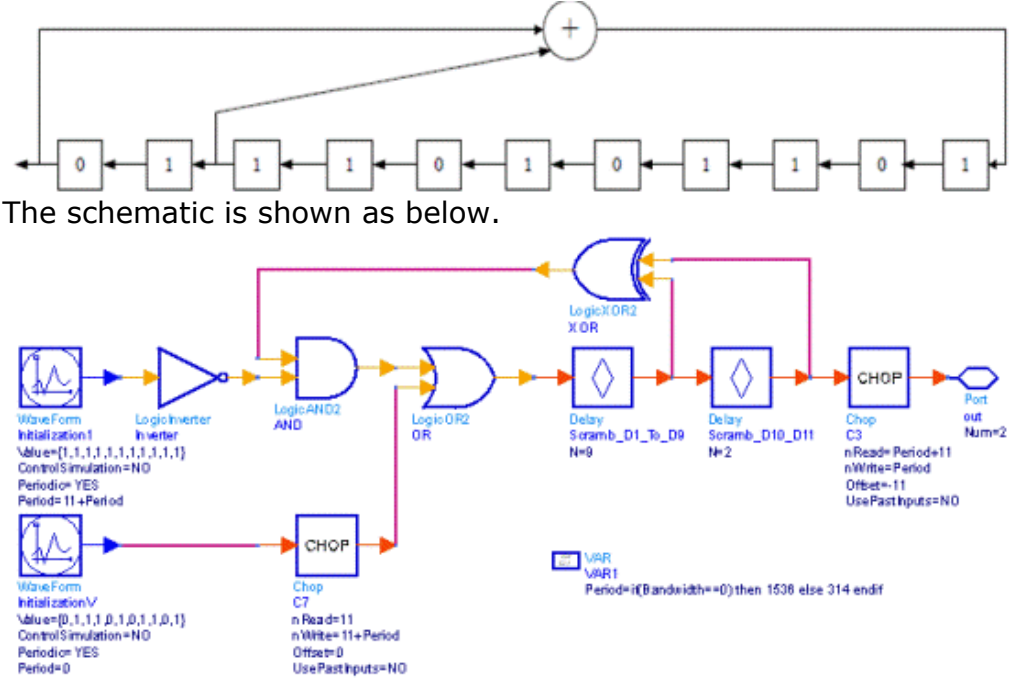

### **References**

1. "Mobile Multimedia Broadcasting Part1: Framing Structure, Channel Coding and Modulation for Broadcasting Channel", GY/T 220.1-2006, Oct. 24 2006.

# <span id="page-27-0"></span>**CMMB\_Tx\_EVM Design Examples**

The CMMB Tx wrk workspace shows base station transmitter measurement characteristics including complementary cumulative distribution function (CCDF), spectrum and EVM.

- Designs for EVM measurements include:
	- **CMMB\_Tx\_EVM**
- Variables used in these designs are listed in the **Variable parameter** table detailed below:

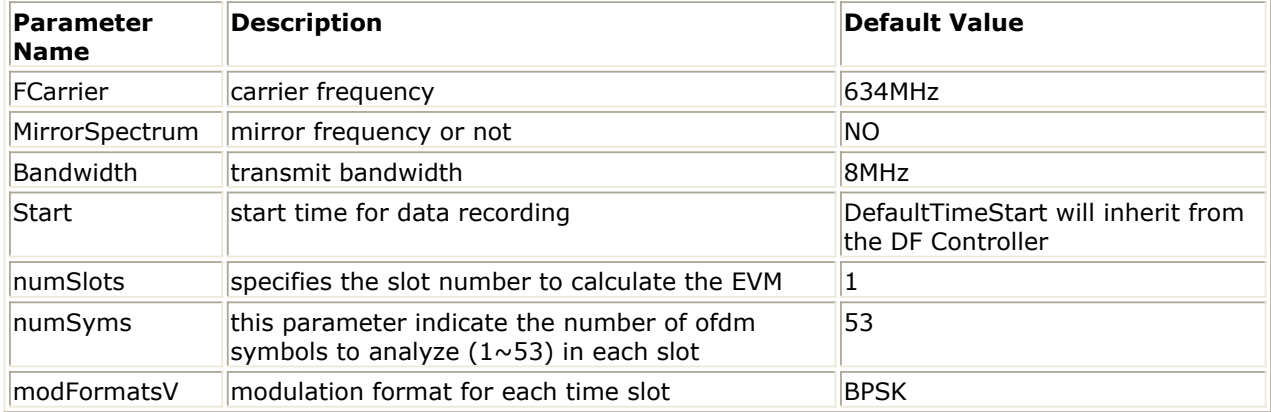

## **Features:**

EVM, MER, Magnitude Error, Phase Error, Frequency Error, Quad Error, Amplitude Imbalance, etc

## **Description:**

This design measures the error vector magnitude (EVM) of the base station transmitter. EVM is the difference between the measured waveform and the theoretical modulated waveform and shows modulation accuracy. Please refer *CMMB EVM* (cmmb) for the detailed measurement method. The schematic for this design is shown below:

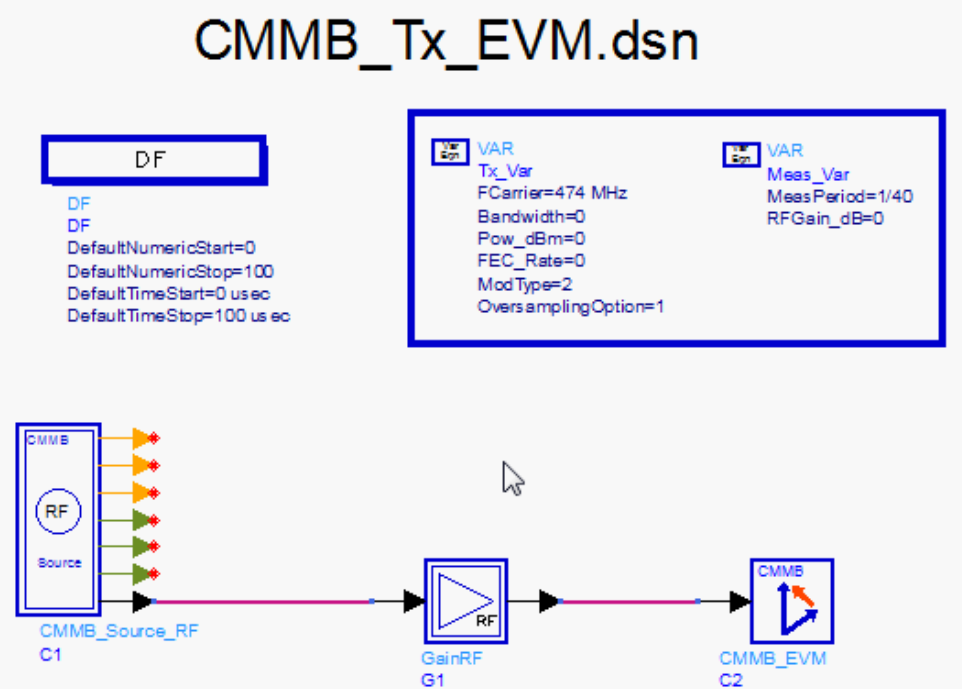

## **Simulation Results:**

1. The measurement result is shown below:<br>Average EVM for all of the slots

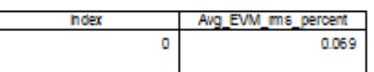

#### **EVMs Per Slot**

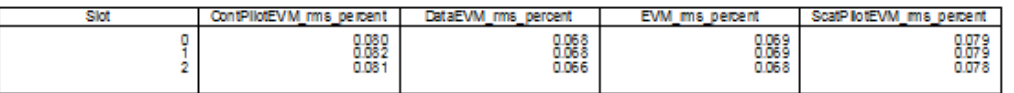

#### **ME Rs Per Slot**

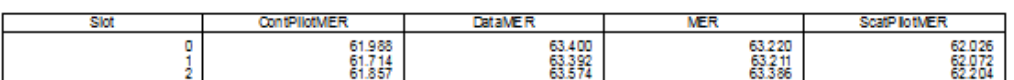

E rror Power and Signal Power

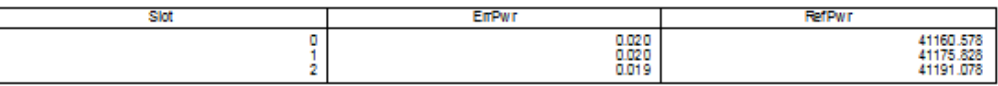

#### Other measurements

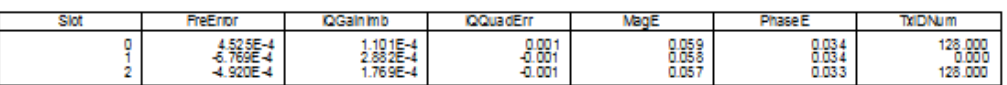

2. The received constellations are shown below (include data, continual pilot and scattered pilot constellations):

## **Constellation (include Data, Continual Pilot and Scattered Pilot)**

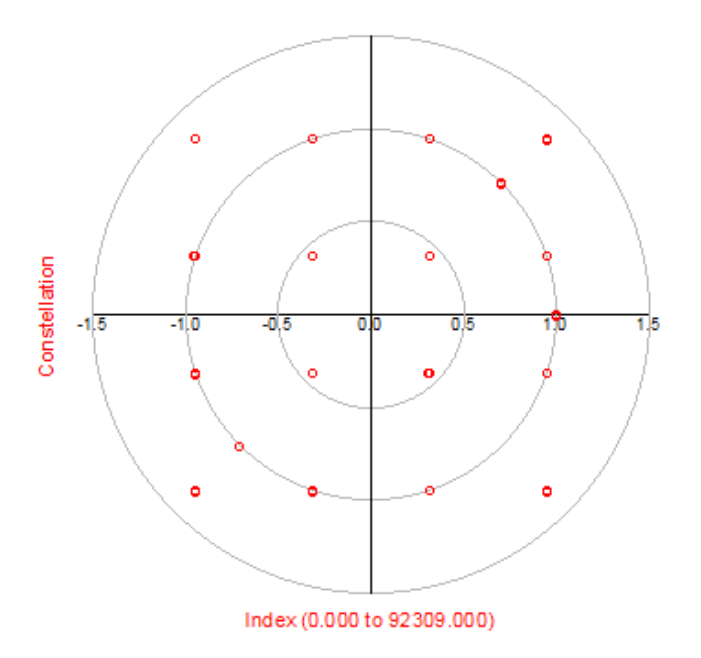

## **Benchmark:**

- Hardware Platform: Xeon 5130 2 GHz, 4 GB memory
- Software Platform: Windows xp, ADS 2009u1
- Data Points: 3 slots, 10 OFDM symbols per slot
- Simulation Time: approximately 54 seconds.

#### <span id="page-29-0"></span>**References**

1. "Mobile Multimedia Broadcasting Part1: Framing Structure, Channel Coding and Modulation for Broadcasting Channel"", GY/T 220.1-2006, Oct. 24 2006.

## **CMMB\_TxID\_Sequence**

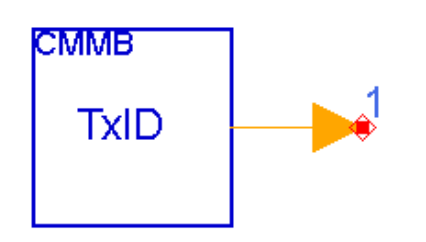

## **Description:** CMMB TxID sequence **Library:** CMMB, Source

### **Parameters**

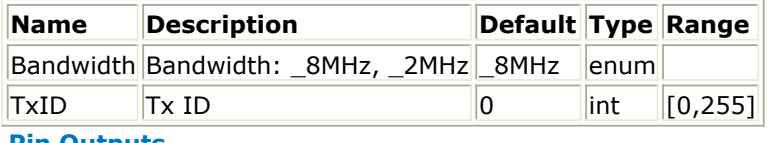

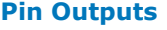

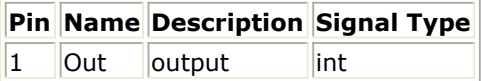

**Notes/Equations**

1. The transmitter identifier sequence is a pseudo random sequence for the receiver to identify the ID of transmitter and region. The sequence length is 191 for 8MHz mode and 37 for 2MHz mode. There are total 256 sequences, where the first 128 sequences are the region identifier sent in the even slots and the last 128 sequences are transmitter identifier sent in odd slots.

#### **References**

1. "Mobile Multimedia Broadcasting Part1: Framing Structure, Channel Coding and Modulation for Broadcasting Channel", GY/T 220.1-2006, Oct. 24 2006.